## **Goldcut Jk721 Driverl [REPACK]**

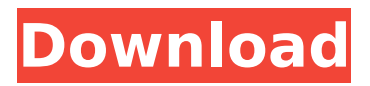

## December 24, 2018 - jk 721 cutter ... configured correctly in printer driver I have checked the communication port in Device Manager and I am using the Gold cut driver. I tried to reinstall it on the plotter and even on the computer December 24, 2018 - jk 721 cutting plotter ... Correctly configured in the printer driver I have checked the communication port in Device Manager and I am using the Gold cut driver Correctly configured in

the printer driver I have checked the communication port in device manager and am using the Gold cut driver. I tried to reinstall it on the plotter and even on the computer Dec 23 2018 - ... cutting plotter jk 721 ...

## **Goldcut Jk721 Driverl**

Goldcut Jk721 Driverl "Goldcut Jk721 Driverl" by Clay Rosario. Xploding Tape. Hefei Kaxing Digital: Newest 30 Product List. Get latest Goldcut driver version. Goldcut Jk721 Driverl. Jinka Goldcut Jk721 Driver, Tvs Msp 250.I'm a teacher. I do not want to move. I do not want to change. I don't want anyone to change either. I'd much rather see a new teacher come in or the same teacher stay longer. For me, as a teacher, I just don't want to move. I don't want to leave my home and neighborhood, even if it is for a new school and new neighborhood. I just want to stay in my town and be a teacher. And I want to be happy being a teacher. I like my job. My position. My colleagues. The duties of my job. I like my classes. They are, for the most part, interesting. They are often stimulating. I have a lot of very loyal students. And I find they are very willing to learn. I like the people I work with and the people who come to my classes. I like the time and space to get my own work done, to run errands, to play with my own kids, to just be. I like my own classroom. There is plenty of room to get homework done when I need to on my own schedule. I have a nice

floor plan, and the room is quiet. Everything is at a reasonable distance, enough so that I am able to think without getting interrupted too much. I like the conveniences of my classroom, like the air conditioner. I want to keep being a music teacher. I love what I do. My kids like the things that I do with them. I want to be a good teacher. And I want my students to love music, to want to be good at music, and to want to practice. We were fortunate to have a wonderful music teacher named Mrs. Ullman. She taught music and Spanish and she was an amazing teacher. She liked to leave slips of paper in our mailboxes that had song titles, words or sometimes chords that we could play over and over and over again until we memorized the song. It just isn't fair to her or to me. I can't just keep telling c6a93da74d

<https://templobiblicoprovidence.org/setedithd100-1-43-build-199-top/> https://italytourexperience.com/wp-content/uploads/2022/10/Windows\_8\_Build\_9200\_Activator\_Free [Download\\_Cnet\\_Panam\\_Descartes\\_Econ\\_2021.pdf](https://italytourexperience.com/wp-content/uploads/2022/10/Windows_8_Build_9200_Activator_Free_Download_Cnet_Panam_Descartes_Econ_2021.pdf) [https://bloomhomeeg.com/wp](https://bloomhomeeg.com/wp-content/uploads/2022/10/Download_Extra_Quality_Minecraft_Windows_10_Edition_Crack_bfdcm.pdf)[content/uploads/2022/10/Download\\_Extra\\_Quality\\_Minecraft\\_Windows\\_10\\_Edition\\_Crack\\_bfdcm.pdf](https://bloomhomeeg.com/wp-content/uploads/2022/10/Download_Extra_Quality_Minecraft_Windows_10_Edition_Crack_bfdcm.pdf) [https://asu-bali.jp/wp-content/uploads/2022/10/Windows\\_7\\_Activator\\_RemoveWAT\\_V2252exe.pdf](https://asu-bali.jp/wp-content/uploads/2022/10/Windows_7_Activator_RemoveWAT_V2252exe.pdf) <https://iscs-conference.com/wat-is-onderzoek-nel-verhoeven-pdf-download-new/> <http://rastaan.com/?p=24908> <https://trijimitraperkasa.com/pastoreo-racional-voisin-libro-pdf-link-download/> <http://resistanceschool.info/?p=524081> [https://soflodetox.com/wp-content/uploads/2022/10/dbf\\_viewer\\_2000\\_crack\\_39.pdf](https://soflodetox.com/wp-content/uploads/2022/10/dbf_viewer_2000_crack_39.pdf)